# **Functional Programming II**

[Lukas Pietzschmann](mailto:lukas.pietzschmann@uni-ulm.de) *Institute of Software Engineering and Programming Languages*

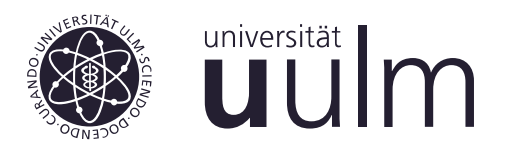

# **SHEET 4: Lenses** May 17<sup>th</sup>, 2024

# **Some useful pointers**

If you ever get stuck, you can try helping yourself first. I'll leave you some notes on the documentation here.

You can find the lens package's documentation [here.](https://hackage.haskell.org/package/lens) If you scroll down to [Modules,](https://hackage.haskell.org/package/lens#modules) you can find an overview of all the modules that are part of the package. Here's a little summary of the most important ones:

- **Control.Lens.Lens** Here you can find the Lens type itself and some functions to work with it. We won't need most of them, but you can, e.g., find the  $6$ [-operators](https://hackage.haskell.org/package/lens-5.2.3/docs/Control-Lens-Lens.html#g:4) and the lens [function](https://hackage.haskell.org/package/lens-5.2.3/docs/Control-Lens-Lens.html#v:lens) here.
- **Control.Lens.Operators** Here are all the operators we used. Since this module is only a listing of operators from other modules, you can find hyperlinks to the actual modules on the left or above every section. You can press <CTRL-f> on this page, hit random symbols on your keyboard, and you'll probably find an operator with this name.
- **Control.Lens.Getter** You probably alredy expected [to](https://hackage.haskell.org/package/lens-5.2.3/docs/Control-Lens-Getter.html#v:to) and [like](https://hackage.haskell.org/package/lens-5.2.3/docs/Control-Lens-Getter.html#v:like) to be defined here, but you'll also find the  $y$  iew function and its corresponding [operator](https://hackage.haskell.org/package/lens-5.2.3/docs/Control-Lens-Getter.html#v:-94-.) there.
- **Control.Lens.Setter** Analogous to the Getter module, you can find [set](https://hackage.haskell.org/package/lens-5.2.3/docs/Control-Lens-Setter.html#v:set) and [setting](https://hackage.haskell.org/package/lens-5.2.3/docs/Control-Lens-Setter.html#v:setting) here. Along with, e.g., [over](https://hackage.haskell.org/package/lens-5.2.3/docs/Control-Lens-Setter.html#v:over) and some set-like operators.
- **Control.Lens.Prism** Here, all prism related types and functions are defined. You might be primarily interested in the section [Common Prisms.](https://hackage.haskell.org/package/lens-5.2.3/docs/Control-Lens-Prism.html#g:4)
- **Control.Lens.Traversal** Basically, we only used two functions from here: *[traverse](https://hackage.haskell.org/package/lens-5.2.3/docs/Control-Lens-Traversal.html#v:traverse)*, and [over](https://hackage.haskell.org/package/lens-5.2.3/docs/Control-Lens-Traversal.html#v:over). But the [Common Traversals](https://hackage.haskell.org/package/lens-5.2.3/docs/Control-Lens-Traversal.html#g:5) section might contain some more interesting functions.

If you are looking for a specific function, you can also always use the Quick Jump button on top of the page, or just press s. There, you can just type the name of the function and the search box will present you a link to its documentation.

### **Exercise 0** Setup

To get started, you should have the lens package installed. You can use cabal for this:

```
cabal install --lib lens
```
On my system, I have GHC 9.4.8 and lens 5.2.3 installed, but older versions should also work just fine (famous last words).

You can check if your installation works by loading the provided tasks.hs file into GHCi and evaluating test.

```
ghci tasks.hs
2 \vertghci> test
3 ((1,2),3,4)
```
If this prints the correct result, you should be good to go.

#### **Exercise 1** Getting familiar with lenses

Let's start easy by composing some lenses and accessing and changing values.

- *a)* Combine multiple different lenses to form a new one that focuses on the string "Hi" inside (1, ("Hi", "Ho"), 2).
- *b)* Now, use this lens to retrieve the focused part. Try both the operator and function for this.
- *c)* Change "Hi" to a integer value of your choice and bind the result to a name. Again, try the operator and function.
- *d)* Finally, use the lens on the updated tuple, to multiply the integer value you set in the last task with 11.
- *e)* Now we change things up a little bit. The tuple now contains lists of stings, with "Hi" being in the first one: (["Hi", "Ho"], ["He", "Hu"]). Change your lens so it still focuses on "Hi".
- *f )* Can you think of another lens that can focus on "Hi"?
- *g)* Finally, we no longer want to focus on just one element, but on "Hi" and "He" at the same time. Write a lens that does exactly this.
- *h)* Now use this lens to change both "Hi" and "He" to a string of your choice.

# **Exercise 2** We need to go deeper

Now that you feel comfortable with lenses, let's go a little further. In this exercise, we will be working with a file system. I have prepared some ADTs in tasks.hs, go take a look at them … Alright, let's get started.

*a)* We will start simple by creating a lens for each element of the Metadata ADT.

In the following, we will use this as an example:

```
1 example :: FileSystem
2 example = Folder "root" [
3 File $ Doc Text (Metadata ".zshenv" "root") "",
4 Folder "home" [
5 Folder "luke" [
6 File $ Doc Text (Metadata ".zshenv" "luke") "export EDITOR=nvim",
7 File $ Doc Text (Metadata ".zsh_history" "luke") "sudo dnf rm java"
8 ]
9 ]
10 ]
```
- *b)* Without evaluating it, determine what the expression example ^. \_File . metadata would evaluate to?
- *c)* If you have not figured out the previous task: it does not evaluate to anything, as there's a type error. Implement a fix for it, without changing the expression.
- *d)* How could we have changed the above expression to fix the error, while not changing what the lens focuses on?

Aren't lenses, prisms, and traversals nice? But for the remaining tasks of this exercise, we need a new thing … Folds! But don't worry, I will gently introduce you to them.

Imagine, you want to modify the contents of a specific file, but you don't know its exact path. The only thing you know is its name. After the following tasks, you will have written functions that can focus on a specific file, no matter its index in the list.

*e)* To get into the right mood, forget lenses for a moment. Let's start by writing a plain old Haskell function searchFiles :: String → [Document] → [Document] using filter. For now, we assume that any input to this function is a list with one layer of documents:

```
1 searchFiles ".zshenv" [
2 Doc Text (Metadata "lost+found" "root") "",
3 Doc Text (Metadata ".zshenv" "luke") "export EDITOR=nvim",
4 Doc Text (Metadata ".zsh history" "luke") "sudo dnf rm java"
5 \mid \frac{1}{2}6 \triangleright [Doc Text (Metadata ".zshenv" "luke") "export EDITOR=nvim"]
```
*[Lukas Pietzschmann](mailto:lukas.pietzschmann@uni-ulm.de) Page 3 / [6](#page-5-0)*

Now, we need a way to handle arbitrary nesting depths. We can tackle this by flattening everything into a single list of files.

- *f*) Implement flattenFolders :: File Document  $\rightarrow$  [Document]. This function takes a directory tree and flattens it to a list of documents. Optional
- *g*) Now, implement searchFiles' :: String  $\rightarrow$  File Document  $\rightarrow$  [Document]. This function should work exacly like searchFiles, but for directory trees. **Optional**

Now it's lens time! The cool thing with lenses is, that we don't need to do the flattening explicitly. You already know that ^.. gives us a flat list of all targets of a traversable. So providing a Traversable instance for File should do the trick. But a Traversal also needs to be a **Functor** and Foldable. Implementing all those instances looks like a lot of work. Luckily  $\hat{\ }$  ... also works on Folds, and in order to create a Fold from File, we only need a Foldable instance!

*h)* Implement an instance of Foldable for File that folds over all documents in the file hierarchy, no matter the depth.

Awesome! Now we can use the  $\frac{f_{\text{olded}}}{f_{\text{uncl}}}\times f_{\text{total}}$  to build a Fold from our Foldable and use  $\wedge$ .. to view a flat list of all targets of the fold!

example ^.. folded

As a last step, we now need a way to filter this list in the lens-way.

- *i)* Look through [Control.Lens.Fold](https://hackage.haskell.org/package/lens-5.3.1/docs/Control-Lens-Fold.html) and search for a function that can be composed with a Fold and be used for filtering.
- *j)* Now use this function like the **filter** from task *e)*, so that we can implement searchFiles← '' and make it work like this:

```
1 example ^... folded . searchFiles'' ".zshenv" . content
2 Caret-right ["", "export EDITOR=nvim"]
```
By the way, if we are sure that there will be at maximum a single file with this name, we can also use ^? to get a **Maybe** instead of a list.

```
example ^? folded . searchFiles'' ".zsh_history" . metadata . author
2 \times Just "luke"
```
*k)* With this new superpower unlocked, implement searchAuthor in the same way to focus on all files from a specific author.

```
example ^.. folded . searchAuthor "luke" . metadata . title
2 \times \mathbb{R} [".zshenv",".zsh_history"]
```
*l)* Last but not least, implement filesWithAuthor to search for files with a specific author and name.

```
example ^?! folded . filesWithAuthor ".zshenv" "luke" . content
2 \times "export EDITOR=nvim"
```
#### **Exercise 3** Reinventing the wheel

In this exercise we want to reimplement some common library function to get a better understanding of how they work.

You might remember our exploration of the Lens type from the lecture. Here's a little refresher:

```
type Lens s t a b = forall f. Functor f \Rightarrow (a \rightarrow f b) \rightarrow s \rightarrow f t
```
Depending on the operation performed on the lenses target, Haskell can select a fitting functor automagically. The functor then carries out the operation.

*a)* The set-like operator .~ makes use of the Identity functor, so it requires a lens of type  $(a \rightarrow$  Identity b)  $\rightarrow$  s  $\rightarrow$  Identity t. Knowing this, reimplement this operator. We'll name it  $\cdot \sim \cdot$ <sup>(1)</sup> and it should have the following type signature:

 $( . \sim .)$  :: ((a  $\rightarrow$  Identity b)  $\rightarrow$  s  $\rightarrow$  Indentity t)  $\rightarrow$  b  $\rightarrow$  s  $\rightarrow$  t

If you're a bit rusty on how Identity works and how you get things out of it, check out its [documentation.](https://hackage.haskell.org/package/base-4.19.1.0/docs/Data-Functor-Identity.html#t:Identity)

*b)* Next, reimplement the operator for over. It also uses the Identity functor. Your implementation should have the following type signature:

 $(*\sim.)$  :: ((a  $\rightarrow$  Identity b)  $\rightarrow$  s  $\rightarrow$  Identity t)  $\rightarrow$  (a  $\rightarrow$  b)  $\rightarrow$  s  $\rightarrow$  t

*c)* The last set-like operator you want to reimplement is \*~. It multiplies the lense's target by a given value, and — you already guessed it — also used the Identity functor. Here's its signature:

```
\Rightarrow (\star \sim) :: Num a \Rightarrow ((a \rightarrow Identity a) \rightarrow s \rightarrow Identity t) \rightarrow a \rightarrow s \rightarrow t
```
Set-like function are only one side of the coin. In the next task, we want to tackle view, or more precisely, the ^. operator. Insead of the Identity functor, it uses Const. Again, here's a link to its [documentation,](https://hackage.haskell.org/package/base-4.19.1.0/docs/Control-Applicative.html#t:Const) so you can familiarize yourself with it. Operators using Const, take lenses looking like this:  $(a \rightarrow$  Const a b)  $\rightarrow$  s  $\rightarrow$  Const a t.

<span id="page-4-0"></span><sup>‹1›</sup> It kinda looks like a person with a mustache, but upside down

<span id="page-5-0"></span>d) Implement the view operator  $\hat{ }$  . respecting the following type signature:

1  $((. \hat{ } \cdot ) :: s \rightarrow ((a \rightarrow \text{Const } a b) \rightarrow s \rightarrow \text{Const } a t) \rightarrow a$ 

The other view-like functions and operators are a bit more complex and work trhough way more abstractions, so we'll stop here. Hopefully, this took away the type magic of lenses a bit. If you still have questions, I'll be happy to have a little chat about it.